# So, you want to be a doctor?

# **UVM CATS**Career Advising Tools for Success

# An Introduction to LCOM Career Planning and AAMC Careers in Medicine

Christa Zehle, MD, Interim Senior Associate Dean; Associate Dean for Students

Shaden Eldakar-Hein, MD, Interim Assistant Dean for Students

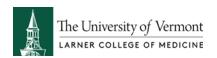

### **Orientation Overview**

- ☐ The Team
- Session Objectives
  - □ Provide an overview of the LCOM Advising System UVM CATS (Career Advising Tools System) and outline future career planning activities within the school curriculum
  - ☐ Discuss the career planning process, what it entails, and the decisions students will be making while in medical school.
  - ☐ Introduce the Association of American Medical Colleges Careers in Medicine (CiM) program
  - □ Convey the importance of the specialty and residency decision making process.
  - □ Provide beginning resources for career planning to students (e.g., website, advisors).
  - ☐ Introduce students to the Career in Medicine Fall Specialty Series

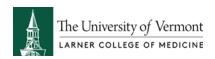

### **Medical Student Services**

We strive to be trusted and accessible providers of student services for aspiring physicians.

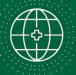

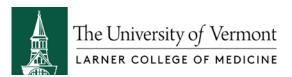

### **The Medical Student Services Team**

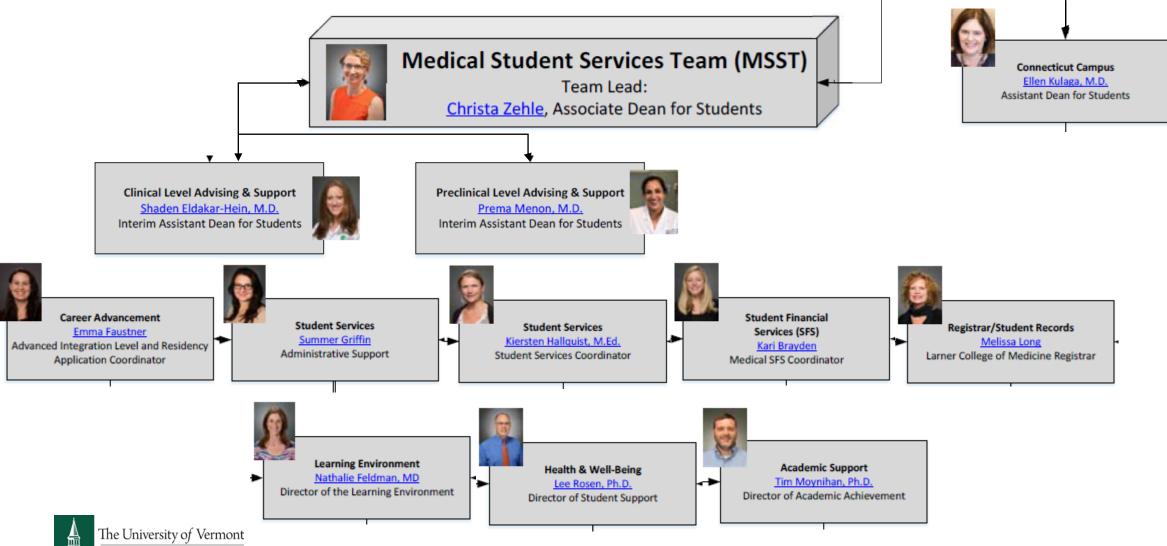

LARNER COLLEGE OF MEDICINE

### The Student Services Compact with the Students

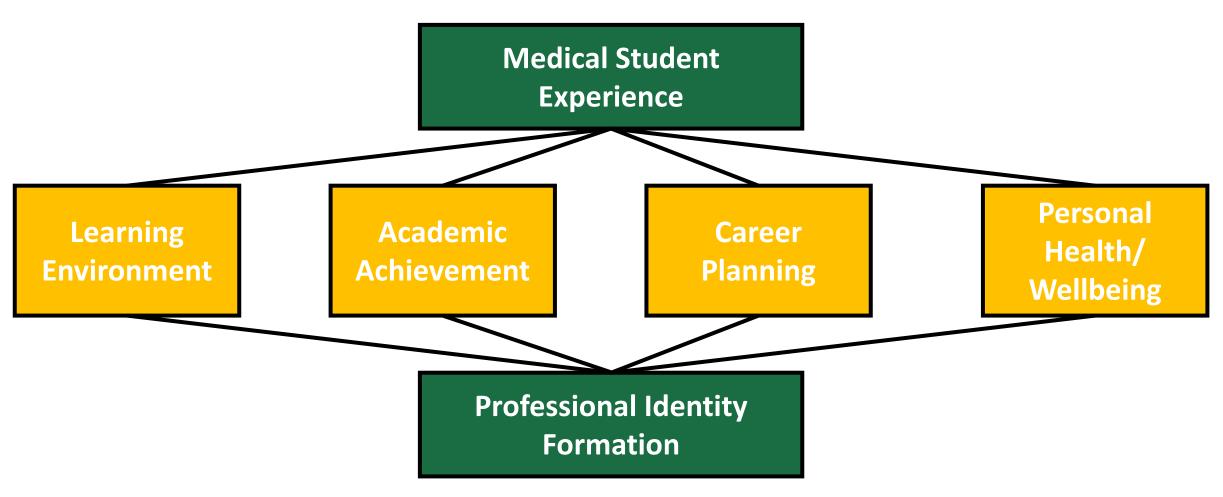

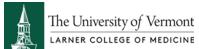

### The Student Services Compact with the Students

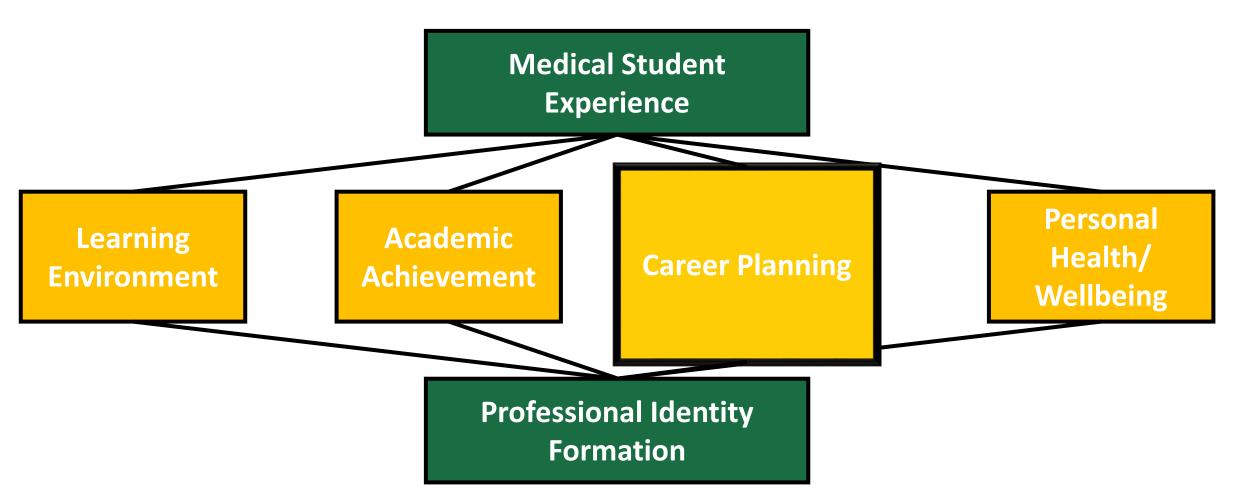

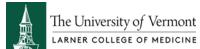

# **Career Planning**

Associate Dean for Students
Assistant Dean for Students
PCR Preceptors – Primary Advisors
Specialty Advisors – Secondary Advisors
Careers in Medicine Program

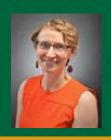

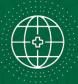

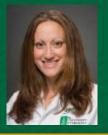

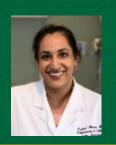

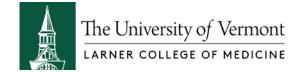

# **Career Planning**

After Medical School...

...you want a JOB!

# **Career Planning**

Choosing a medical specialty

One of the most significant decisions you will make.

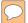

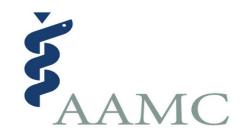

Introduction to Careers in Medicine (CiM)

### The challenge

- 1. Specialty choice is an important and complicated decision
- 2. Transitioning to residency is a complex process
- 3. Getting help from a trusted source will make your life easier and maximize your chance for success
- 4. Careers in Medicine (CiM) and your local school resources can help

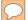

## How CiM can help

- Identify career goals
- Explore specialty and practice options
- Choose a specialty
- Select and apply to residency programs
- Make fully informed career decisions

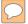

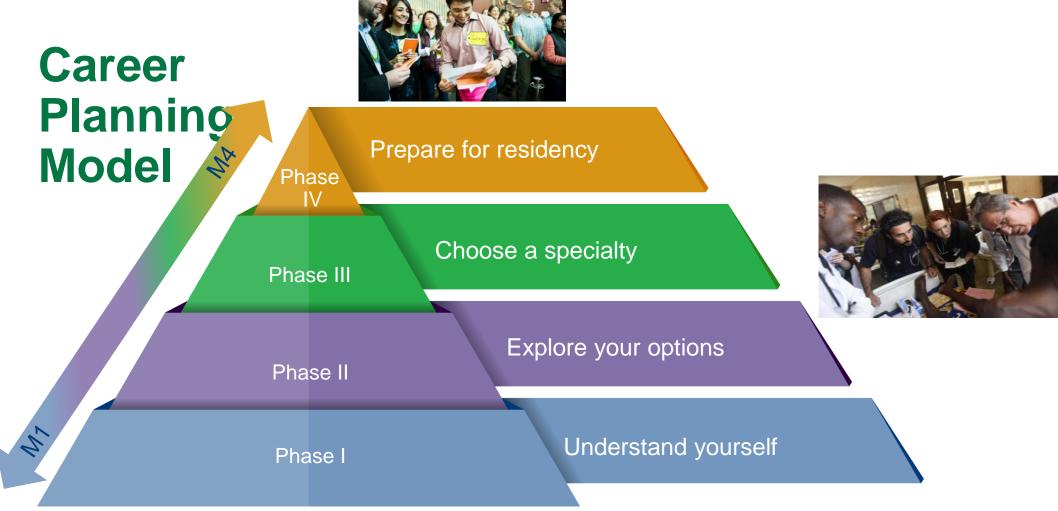

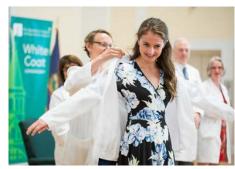

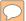

### **Careers in Medicine Timeline**

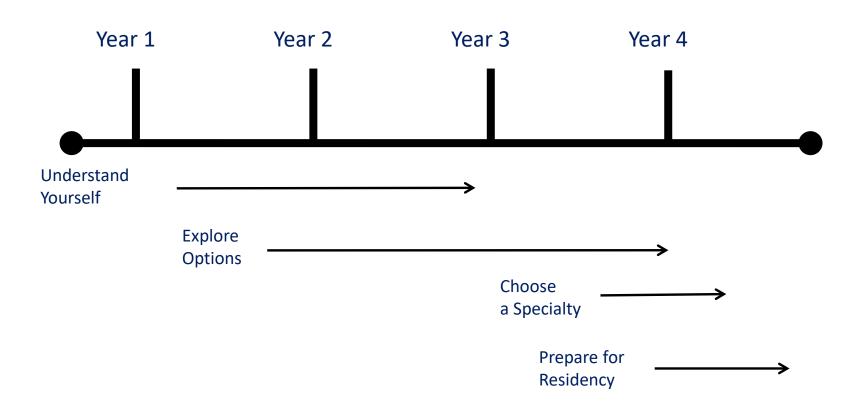

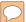

### **LCOM Careers in Medicine timeline**

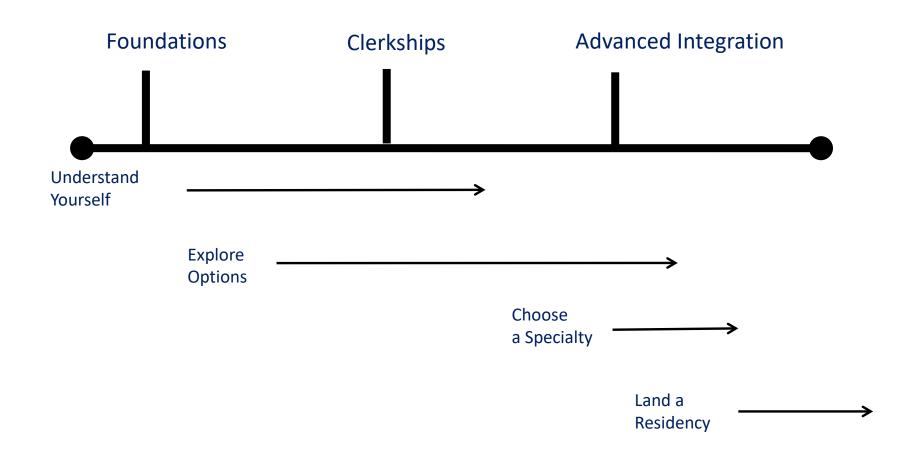

# **Vermont Integrated Curriculum Schedule**

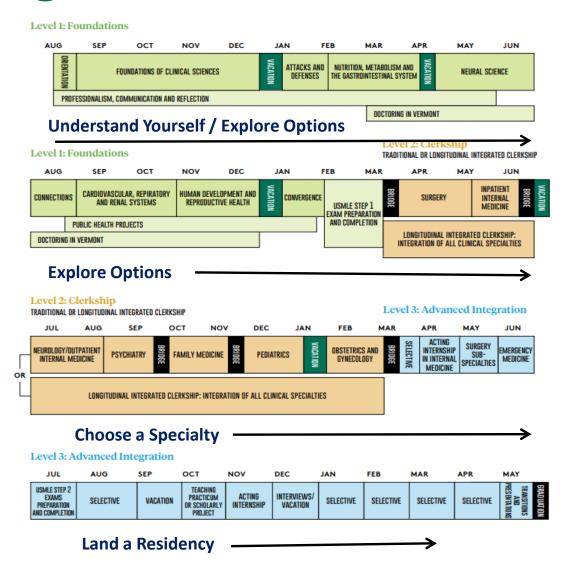

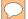

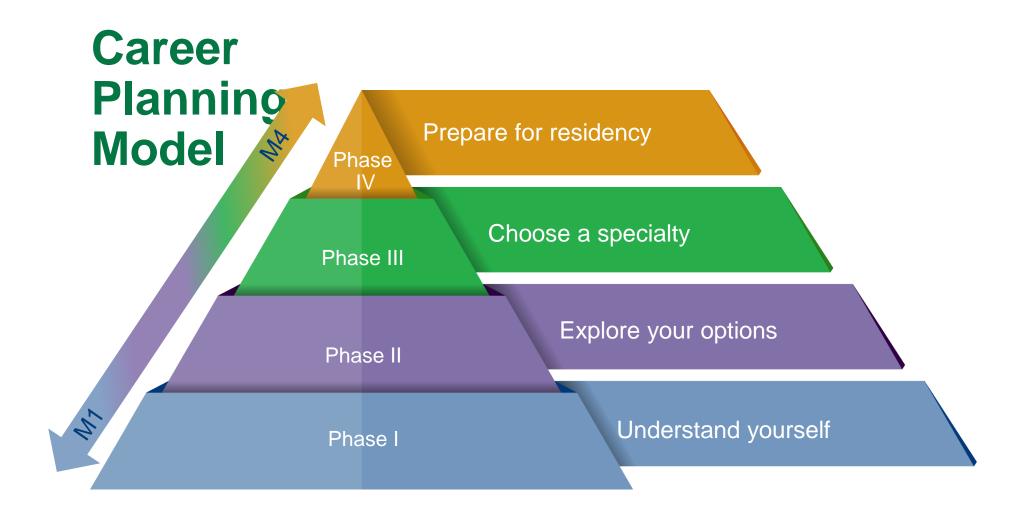

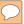

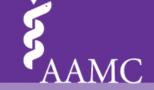

### Career-Planning Checklist

This checklist will help ensure that you are taking all the necessary steps and using all the available resources as you choose a specialty and prepare for residency. At each phase, CiM provides resources to help you make the best possible decisions. The <a href="https://highlighted.terms">highlighted terms</a> indicate CiM resource (sign in required).

|                                                                                                    | 1                                                                                                    | Action item                                                                                                    |  |  |  |  |
|----------------------------------------------------------------------------------------------------|----------------------------------------------------------------------------------------------------|----------------------------------------------------------------------------------------------------|--|--|--|--|
|                                                                                                    | Ge                                                                                                    | etting Started                                                                                                    |  |  |  |  |
|                                                                                                    |                                                                                                    | Attend your school's orientation to Careers in Medicine.                                                                                                  |  |  |  |  |
|                                                                                                    | Connect with a preclinical advisor or mentor to start exploring your career questions and goals.                                                                                                    |                                                                                                    |  |  |  |  |
|                                                                                                    | Ur                                                                                                    | nderstand Yourself                                                                                                    |  |  |  |  |
|                                                                                                    |                                                                                                    | Attend medical career–oriented workshops offered by your school.                                                                                          |  |  |  |  |
|                                                                                                    | Work with your advisor to plan your second-year schedule.  Work with your advisor to determine how you'll use your summer to gain experience. Search CiM's Clinical and Research Opportunities database for programs you'd like to apply to. Note all application requirements and deadlines |                                                                                                    |  |  |  |  |
| M1                                                                                                    |                                                                                                    |                                                                                                    |  |  |  |  |
|                                                                                                    |                                                                                                    | As you engage in clinical and research opportunities, identify and ask appropriate faculty for a letter of recommendation for your residency application. |  |  |  |  |
| Take CiM's Specialty Indecision Scale (SIS) to help you determine where exploring specialties. Review results with your advisor. |                                                                                                    |                                                                                                    |  |  |  |  |
|                                                                                                    |                                                                                                    | Take CiM's Medical Specialty Preference Inventory (MSPI) to assess your                                                                                   |  |  |  |  |

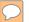

### www.aamc.org/cim

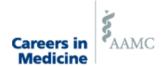

AAMC HOME

SIGN IN

Careers in Medicine® is a program of the Association of American Medical Colleges

Search Careers in Medicine

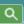

| Choose Your Specialty                                  | Prepare for Residency                                                               | Shape Your Career                                  |
|--------------------------------------------------------|-------------------------------------------------------------------------------------|----------------------------------------------------|
| Find the medical specialty that's the best fit for you | Find and successfully match into the residency program that meets your career goals | Consider practice options and maximize your career |

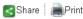

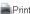

#### Careers in Medicine®

Choosing a medical specialty is one of the most significant decisions you'll make. With increasing competition for residency positions, it's critical that you make your decisions strategically. Careers in Medicine (CiM) can help you

- assess your interests, values, personality, and skills to help you choose specialties that best fit your attributes
- learn details such as salary and lifestyle, prerequisites and length of training, competitiveness data, types of patients and procedures, and other characteristics of more than 120 specialties
- compare your qualifications, pinpoint your preferences for residency training, and compare programs
- position yourself to be more competitive to land a residency
- and much more

#### **How to access Careers in Medicine®**

Some users enjoy free access to Careers in Medicine. Others must purchase a subscription. Not sure which applies to you? Find out here.

How to access Careers in Medicine® >

#### **Apply Smart for Residency**

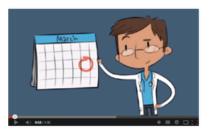

We're entering residency application season. Take these steps to help improve your chance £\_.. \_ \_.. \_ \_ \_ £..l ... \_ £\_l.

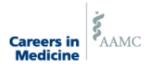

Careers in Medicine® is a program of the Association of American Medical Colleges

|                                                        | Search Careers in Medicine                                                          | Q_                |                                  |  |
|--------------------------------------------------------|-------------------------------------------------------------------------------------|-------------------|----------------------------------|--|
| Choose Your Specialty                                  | Prepare for Residency                                                               | Shape Your (      | Career                           |  |
| Find the medical specialty that's the best fit for you | Find and successfully match into the residency program that meets your career goals | Consider practice | options and maximize your career |  |

#### Welcome Alabama Student!

Choosing a specialty is one of the most significant decisions you'll make during medical school. And residency positions are increasingly competitive. Luckily, Careers in Medicine can help!

#### Where to start

If you're confident about your specialty, confirm your suspicions by taking the MSPI-R self-assessment. Learn how to gain the skills and experiences during medical school that will best position you to match in that specialty. Or learn approaches for making your final decision.

If you're considering several specialties you think might fit, learn as much about them as possible. Explore how to use your clinical rotations and other hands-on experiences to assess a specialty. Learn what other information you should consider in your specialty decision.

If you're starting from scratch, with few preferences for a specialty, first read about the process of researching and evaluating specialties. Next, take the MSPI-R self-assessment for specialty suggestions based on your interests in medicine. Then explore those specialties.

#### New on CiM

About decision making and the Specialty Indecision Scale (SIS)

About self-assessment

How to apply your self-assessment results

#### Recommended For You

Determining the best order for your third-year clerkships

Overview of the COMLEX-USA

Strategies for getting clinical experience early in medical school

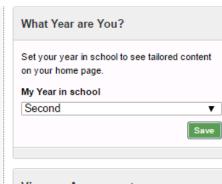

#### View my Assessments

Take self-assessments and view your results to get a more complete picture of how you fit within the field of medicine.

Assessments Dashboard >

### Recent Favorites No favorites saved. See All & Manage

#### Apply Smart for Residency

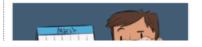

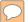

### **CiM Home Page**

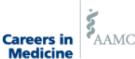

AAMC HOME MY ACCOUNT # SIGN OUT

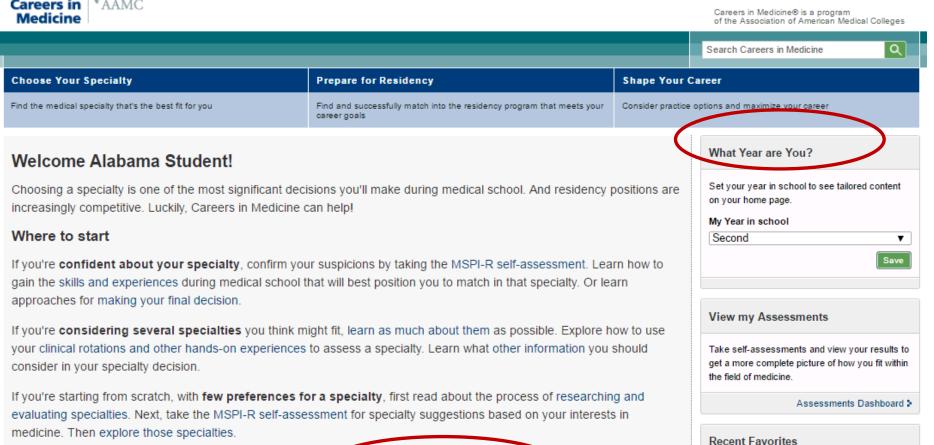

#### New on CiM

About decision making and the Specialty Indecision Scale (SIS)

About self-assessment

How to apply your self-assessment results

#### Recommended For You

s best order for your third-year clerkships

Overview of the COMLEX-USA

Strategies for getting clinical experience early in medical school

### No favorites saved.

See All & Manage

#### **Apply Smart for Residency**

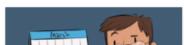

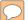

### Career-planning model on CiM website

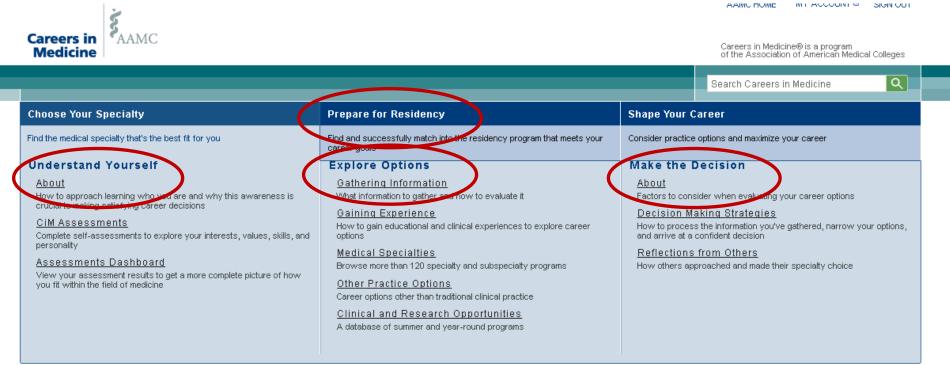

#### **Explore Options**

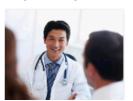

Everything you do and learn during medical school contributes to the total package you submit when applying for residency. However, it's not just the events that take place (e.g., a research project, a leave of absence), but how you handle them. No one expects you to be perfect — but residency programs do expect to see that you try hard, learn from your mistakes, are open to feedback, and strive to improve.

Maximize your experiences during medical school, learning and growing as much as possible. Use these strategies to strive for positive outcomes including personal and professional development as well as to successfully recover from and move past less than ideal situations.

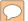

### **Understand Yourself**

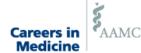

AAIVIC FICIVIE WIT ACCOUNT # SIGN OUT

Careers in Medicine® is a program of the Association of American Medical Colleges

Search Careers in Medicine

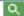

#### Shape Your Career **Choose Your Specialty** Prepare for Residency Find the medical specialty that's the best fit for you Find and successfully match into the residency program that meets your Consider practice options and maximize your career **Understand Yourself** Explore Options Make the Decision About Gathering Information About The wto approach learning with you are and why this awareness is crucial to making satisfying career decisions What information to gather and how to evaluate it Factors to consider when evaluating your career options Gaining Experience Decision Making Strategies CiM Assessments How to gain educational and clinical experiences to explore career How to process the information you've gathered, narrow your options, Complete self-assessments to explore your interests, values, skills, and options and arrive at a confident decision. Medical Specialties Reflections from Others Assessments Dashboard Browse more than 120 specialty and subspecialty programs How others approached and made their specialty choice View your assessment results to get a more complete picture of how Other Practice Options you fit within the field of medicine Career options other than traditional clinical practice Clinical and Research Opportunities A database of summer and year-round programs

#### **Explore Options**

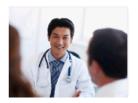

Everything you do and learn during medical school contributes to the total package you submit when applying for residency. However, it's not just the events that take place (e.g., a research project, a leave of absence), but how you handle them. No one expects you to be perfect — but residency programs do expect to see that you try hard, learn from your mistakes, are open to feedback, and strive to improve.

Maximize your experiences during medical school, learning and growing as much as possible. Use these strategies to strive for positive outcomes including personal and professional development as well as to successfully recover from and move past less than ideal situations.

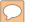

### **Assessments Dashboard**

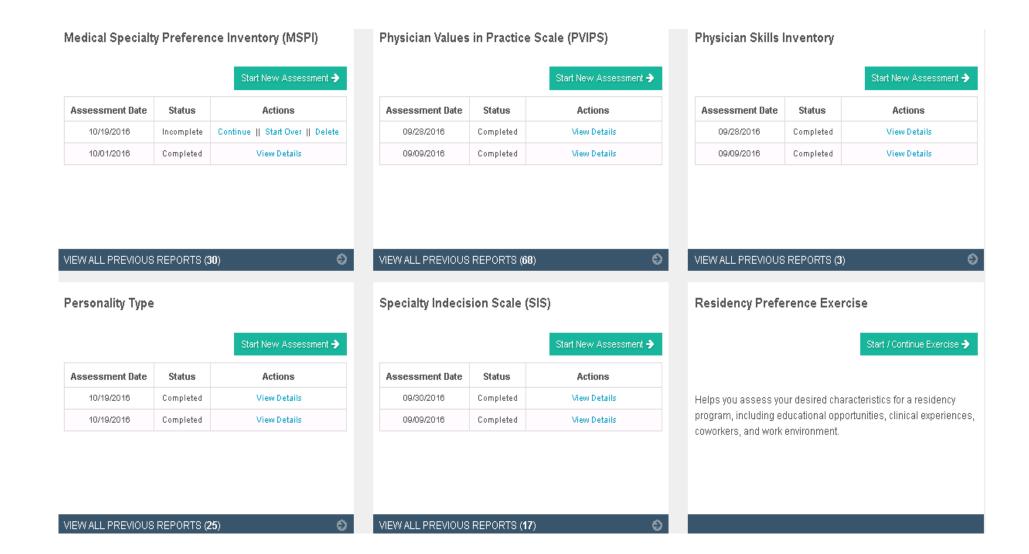

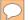

### **Explore Options**

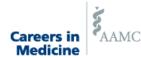

AANIC HONE INTERCOONLY SIGN OUT

Careers in Medicine® is a program of the Association of American Medical Colleges

Search Careers in Medicine **Choose Your Specialty** Prepare for Residency Shape Your Career Find the medical specialty that's the best fit for you successfully metch into the residency program that meets your Consider practice options and maximize your career career goals Understand Yourself **Explore Options** Make the Decision Gathering Information About About Ho dather and how to evaluate it How to approach learning who you are and why this awareness is Factors to consider when evaluating your career options crucial to making satisfying career decisions Gaining Experience Decision Making Strategies CiM Assessments How to process the information you've gathered, narrow your options, How to gain educational and clinical experiences to explore career Complete self-assessments to explore your interests, values, skills, and and arrive at a confident decision. Medical Specialties Reflections from Others Assessments Dashboard Browse more than 120 specialty and subspecialty programs How others approached and made their specialty choice View your assessment results to get a more complete picture of how Other Practice Options you fit within the field of medicine Career options other than traditional clinical practice Clinical and Research Opportunities A database of summer and year-round programs

#### **Explore Options**

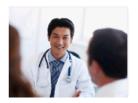

Everything you do and learn during medical school contributes to the total package you submit when applying for residency. However, it's not just the events that take place (e.g., a research project, a leave of absence), but how you handle them. No one expects you to be perfect — but residency programs do expect to see that you try hard, learn from your mistakes, are open to feedback, and strive to improve.

Maximize your experiences during medical school, learning and growing as much as possible. Use these strategies to strive for positive outcomes including personal and professional development as well as to successfully recover from and move past less than ideal situations.

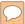

### **Medical Specialties**

Begin your specialty exploration by reading the profiles of more than 120 specialties and subspecialties. For each, you'll find descriptions of the work the physicians do, salary, training requirements, match, salary and workforce information, and links to relevant organizations and publications.

Specialties

Specialty Paths

#### А

- Abdominal Radiology Radiology-Diagnostic
- Addiction Psychiatry | Psychiatry
- Adolescent Medicine | Pediatrics
- Adult Reconstructive Orthopaedics | Orthopaedic Surgery
- Advanced Heart Failure & Transplant Cardiology Internal Medicine
- Alleray & Immunology
- Anesthesiology

#### В

- Biochemical Genetics | Medical Genetics
- Blood Banking Transfusion Medicine | Pathology-Anatomic & Clinical

#### C

- Cardiothoracic Radiology Radiology-Diagnostic
- Cardiovascular Disease Internal Medicine
- Chemical Pathology | Pathology-Anatomic & Clinical
- Child & Adolescent Psychiatry | Psychiatry
- Child Abuse Pediatrics Pediatrics
- Child Neurology | Neurology
- Clinical & Laboratory Immunology | Allergy & Immunology
- Clinical Cardiac Electrophysiology | Internal Medicine
- Clinical Neurophysiology | Neurology
- Colon & Rectal Surgery
- Congenital Cardiac Surgery Thoracic Surgery
- Craniofacial Surgery Plastic Surgery
- Critical Care Medicine | Anesthesiology
- Critical Care Medicine Internal Medicine
- Cytopathology | Pathology-Anatomic & Clinical

#### 0

- Obstetric Anesthesiology | Anesthesiology
- Obstetrics & Gynecology
- Oncology Internal Medicine
- Ophthalmic Plastic & Reconstructive Surgery | Ophthalmology
- Ophthalmology
- Orthopaedic Sports Medicine | Orthopaedic Surgery
- Orthopaedic Surgery
- Orthopaedic Surgery of the Spine Orthopaedic Surgery
- Orthopaedic Trauma Orthopaedic Surgery
- Otolaryngology
- Otology Neurotology | Otolaryngology

#### Р

- Pain Medicine | Anesthesiology
- Pain Medicine | Neurology
- Pain Medicine Physical Medicine & Rehabilitation
- Pathology-Anatomic & Clinical
- Pediatric Anesthesiology | Anesthesiology
- Pediatric Cardiology | Pediatrics
- Pediatric Critical Care Medicine | Pediatrics
- Pediatric Emergency Medicine : Emergency Medicine
- Pediatric Emergency Medicine | Pediatrics
- Pediatric Endocrinology Pediatrics
- Pediatric Gastroenterology | Pediatrics
- Pediatric Hematology-Oncology | Pediatrics
- Pediatric Infectious Diseases Pediatrics
- Pediatric Nephrology | Pediatrics |
- Pediatric Orthopaedics : Orthopaedic Surgery
- Pediatric Otolaryngology | Otolaryngology
- Pediatric Pathology | Pathology-Anatomic & Clinical
- Pediatric Pulmonology | Pediatrics
- Pediatric Radiology | Radiology-Diagnostic
- Pediatric Rheumatology Pediatrics
- Pediatric Sports Medicine | Pediatrics

#### Tools

#### View my Assessments

Take self-assessments and view your results to get a more complete picture of how you fit within the field of medicine.

Assessments Dashboard >

#### **Compare Specialties**

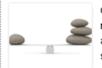

Choose up to three of the major U.S. M.D. specialties and view select data points side-by-side.

Compare specialties >

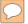

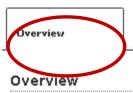

The Work

Salary

Training & Residency Tracks

Competitiveness

Workforce:

Additional Resources

An anesthesiologist is trained to provide pain relief and maintenance, or restoration, of a stable condition during and immediately following an operation, obstetric, or diagnostic procedure. It is the anesthesiologist's foremost purpose and concern to protect the patient's well-being and safety just prior to, during, and after surgery. Anesthesiologists have many responsibilities: preoperative evaluation of patients to determine conditions that may complicate surgery; management of pain and emotional stress during surgical, obstetrical, and medical procedures; provision of life support under the stress of anesthesia and surgery; immediate postoperative care of the patient; and knowledge of drugs and their interactions with anesthetic agents. Their functions also include long-standing and cancer pain management; management of problems in cardiac and respiratory resuscitation; application of specific methods of inhalation therapy; and emergency clinical management of various fluid, electrolyte, and metabolic disturbances.

#### Spotlight on Anesthesiology

While the phrase "Just put me out, doc" makes anesthesiologists' work sound straightforward, the field is more robust. Learn just how broad the work is, how varied the settings are, and how rewarding the patient relationships can be. Read more...

Source @

#### Subspecialties

- Adult Cardiothoracic Anesthesiology
- Critical Care Medicine, Anesthesiology
- Hospice and Palliative Medicine
- Obstetric Anesthesiology, Anesthesiology
- Pain Medicine, Anesthesiology
- Pediatric Anesthesiology, Anesthesiology

#### **Median Salary**

Early career

\$ 411,715

All physicians

\$ 453,687

Mean USMLE Scores

Step 1

228

Step 2 CK

238

Average Hours Worked Per Week

61.0

Source @

Source @

#### Length of Training

4 year(s)

(including PGY-1)

#### **Specialty News**

Intermittent Bolus Injection Via Peripheral Nerve Catheters May Exceed Occlusion Pressure Limit of an Ambulatory Infusion Pump: An In Vitro Study. Regional Anesthesia and Pain Medicine

Diaphragm-Sparing Nerve Blocks for Shoulder Surgery: An Alternative Approach. Regional Anesthesia and Pain Medicine

Source 😅

Source @

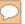

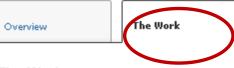

Salary

Training & Residency Tracks

Competitiveness

Workforce

Additional Resources

#### The Work

#### Patient Profile

5 most frequently encountered conditions

- 1. orthopaedic procedures
- 2. obstetric and gynecological procedures
- 3. pain conditions
- 4. cardiothoracic procedures
- 5. abdominal procedures

Source @

#### Patient Load

| Hours spent seeing patients per week |          |          |          |        |  |
|--------------------------------------|----------|----------|----------|--------|--|
| <30 hr                               | 30-40 hr | 41–50 hr | 51–60 hr | >60 hr |  |
| 7%                                   | 16%      | 34%      | 30%      | 13%    |  |

| Number of patient visits per week |       |       |         |      |  |  |
|-----------------------------------|-------|-------|---------|------|--|--|
| <25                               | 25-49 | 50-99 | 100-149 | >149 |  |  |
| 29%                               | 36%   | 27%   | 9%      | 4%   |  |  |

| Minutes spent with each patient |        |         |         |         |       |
|---------------------------------|--------|---------|---------|---------|-------|
| <9 m                            | 9–12 m | 13–16 m | 17-20 m | 21–24 m | >24 m |
| 5%                              | 12%    | 11%     | 8%      | 3%      | 61%   |

Source @

#### **Administrative Activity**

| f | Administrative hours spent per week |        |          |          |        |  |  |
|---|-------------------------------------|--------|----------|----------|--------|--|--|
|   | 1-4 hr                              | 5–9 hr | 10-19 hr | 20-24 hr | >25 hr |  |  |
|   | 33%                                 | 32%    | 27%      | 4%       | 3%     |  |  |

Source 🥵

#### Setting

 $57\,\%$  of physicians in this specialty practice in an urban setting

- office-based patient care
- hospital-based physician staff
- teaching

3% of physicians in this specialty practice in a rural setting

- office-based patient care
- hospital-based physician staff
- teaching

#### Lifestyle

On-call schedule

LOW MED HIGH
Average hours worked per week

**61.0** 

Average weeks worked per year

45.4

| Satisfaction                                   |     |
|------------------------------------------------|-----|
| Overall satisfaction                           | 50% |
| Yes, I feel I am fairly compensated            | 59% |
| Yes, I would choose medicine again as a career | 46% |
| Yes, I would choose the same specialty         | 45% |

Source 🚱

Source @

#### **Related Articles**

- Characteristics of Entering Residents, Anesthesiology December 10, 2016
- Spotlight on Anesthesiology September 18, 2012

-G

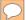

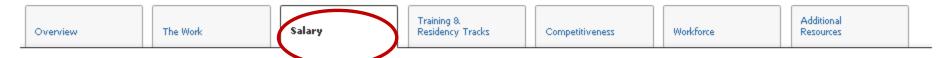

#### Salary

#### **Clinical Practice**

|                        | Low        | Median     | High       |
|------------------------|------------|------------|------------|
| Starting salaries      | \$ 211,286 | \$ 250,000 | \$ 300,000 |
| 1–2 years in specialty |            | \$ 411,715 |            |
| All physicians         | \$ 369,798 | \$ 453,687 | \$ 546,657 |

#### **Academic Medicine**

|                          | Low        | Median     | High       |
|--------------------------|------------|------------|------------|
| Assistant professor      | \$ 297,000 | \$ 341,000 | \$ 385,000 |
| Associate/Full professor | \$ 329,000 | \$ 374,000 | \$ 427,000 |

Source 🚱

Source 🔮

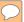

Overview

The Work

Salary

Training & Residency Tracks

Competitiveness

Workforce

Additional Resources

#### Training and Residency Tracks

#### Requirements and Recommendations

#### Prerequisites

PGY-1 year in internal, critical care, emergency, or family medicine; general surgery or any surgical specialty; pediatrics; obstetrics and gynecology; neurology; or any combination of these

Source @

Source @

Source @

HIGH

#### Recommended Away Electives

LOW MED

Recommended Research Experience

LOW MED HIGH

#### **Length of Training**

#### 4 year(s)

(including PGY-1)

Source @

#### Interview Timing

(for U.S. M.D. programs)

- November
- January

Source @

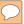

Overview The Work Salary Training & Residency Tracks Competitiveness Workforce Additional Resources

Competitiveness Rating LOW MED HIGH

#### Programs

| Programs          | 132   |
|-------------------|-------|
| On-duty residents | 5,968 |

#### **USMLE Scores**

U.S. M.D. Graduates

|           | First-year residents | All applicants |
|-----------|----------------------|----------------|
| Step 1    | 228                  | N/A            |
| Step 2 CK | 238                  | N/A            |

Source 🚱

Source @

#### **Match Statistics**

NRMP Results and Data: Main Residency Match @

#### Characteristics of Entering Residents

|                                                           |                    | Academic Ye         | First Year Residents<br>Academic Year 2014-2015<br>(i.e., from July 1, 2014 through June 30, 2015) |  |
|-----------------------------------------------------------|--------------------|---------------------|----------------------------------------------------------------------------------------------------|--|
|                                                           |                    | U.S. M.D. Graduates | All Other Applicants                                                                               |  |
| Count (N)                                                 |                    | 440                 | 166                                                                                                |  |
| ■ Mean number of programs applied to in this specialty @  |                    | 33.4                | 55.1                                                                                               |  |
| Mean number of programs applied to in other specialties   |                    | 29.4                | 53.0                                                                                               |  |
| Mean number of distinct specialties applied to @          |                    | 2.7                 | 3.0                                                                                                |  |
| USMLE Step 1 score ⊕                                      | Mean               | 228                 | *                                                                                                  |  |
|                                                           | Standard deviation | 16.8                | *                                                                                                  |  |
| USMLE Step 2 score ₽                                      | Mean               | 238                 | ×                                                                                                  |  |
|                                                           | Standard deviation | 17.2                | ×                                                                                                  |  |
| ☐ Mean number of research experiences                     |                    | 2.5                 | 1.4                                                                                                |  |
| Mean number of abstracts, presentations, and publications |                    | 3.5                 | 3.5                                                                                                |  |
| ■ Mean number of work experiences ■                       |                    | 3.0                 | 3.3                                                                                                |  |
| ■ Mean number of volunteer experiences   ■                |                    | 6.0                 | 4.0                                                                                                |  |
| Percentage who are AOA members                            |                    | 11.4                | ×                                                                                                  |  |
| D                                                         | 12                 | 20.7                |                                                                                                    |  |

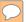

Overview The Work Salary Training & Competitiveness Workforce Resources

#### Workforce

#### **Total Physicians**

|                        | 2001   | 2006   | 2011   | 2014   |
|------------------------|--------|--------|--------|--------|
| Total                  | 36,898 | 37,911 | 40,075 | 41,069 |
| Per 100,000 population | 12.76  | 12.5   | 12.71  | 12.74  |

#### Workforce Information

| Professional Activity Data     |        |        |        |       |
|--------------------------------|--------|--------|--------|-------|
| •                              | 2001   | 2006   | 2011   | 201   |
|                                | 2001   | 2006   | 2011   | 201   |
| Office Based Patient Care      | 28,836 | 31,356 | 30,937 | 31,84 |
| Hospital Based Resident        | 3,488  | 4,941  | 5,339  | 5,54  |
| Hospital Based Physician Staff | 3,326  | 3,514  | 5,215  | 6,61  |
| Administration                 | 333    | 288    | 266    | 26    |
| Medical Teaching               | 573    | 499    | 446    | 59    |
| Research                       | 240    | 241    | 199    | 19    |
| Locum Tenens                   | 22     | 118    | 110    | 10    |
| Other                          | 80     | 77     | 72     | 7     |

#### Demand

A 2003 assessment of the supply of and demand for anesthesiologists found a current shortage. There was not enough data to determine with confidence how demand for anesthesiologists would change in the coming years. If demand increases above 1.5%, the authors project a continued shortage through 2015.

Source 

Source 

Source 

Source 

Source 

Source 

Source 

Source 

Source 

Source 

Source 

Source 

Source 

Source 

Source 

Source 

Source 

Source 

Source 

Source 

Source 

Source 

Source 

Source 

Source 

Source 

Source 

Source 

Source 

Source 

Source 

Source 

Source 

Source 

Source 

Source 

Source 

Source 

Source 

Source 

Source 

Source 

Source 

Source 

Source 

Source 

Source 

Source 

Source 

Source 

Source 

Source 

Source 

Source 

Source 

Source 

Source 

Source 

Source 

Source 

Source 

Source 

Source 

Source 

Source 

Source 

Source 

Source 

Source 

Source 

Source 

Source 

Source 

Source 

Source 

Source 

Source 

Source 

Source 

Source 

Source 

Source 

Source 

Source 

Source 

Source 

Source 

Source 

Source 

Source 

Source 

Source 

Source 

Source 

Source 

Source 

Source 

Source 

Source 

Source 

Source 

Source 

Source 

Source 

Source 

Source 

Source 

Source 

Source 

Source 

Source 

Source 

Source 

Source 

Source 

Source 

Source 

Source 

Source 

Source 

Source 

Source 

Source 

Source 

Source 

Source 

Source 

Source 

Source 

Source 

Source 

Source 

Source 

Source 

Source 

Source 

Source 

Source 

Source 

Source 

Source 

Source 

Source 

Source 

Source 

Source 

Source 

Source 

Source 

Source 

Source 

Source 

Source 

Source 

Source 

Source 

Source 

Source 

Source 

Source 

Source 

Source 

Source 

Source 

Source 

Source 

Source 

Source 

Source 

Source 

Source 

Source 

Source 

Source 

Source 

Source 

Source 

Source 

Source 

Source 

Source 

Source 

Source 

Source 

Source 

Source 

Source 

Source 

Source 

Source 

Source 

Source 

Source 

Source 

Source 

Source 

Source 

Source 

Source 

Source 

Source 

Source 

Source 

Source 

Source 

Source 

Source 

Source 

Source 

Source 

Source 

Source 

Source 

Source 

Source 

Source 

Source 

Source 

Source 

Source 

Source 

Source 

Source 

Source 

Source 

Source 

Sourc

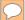

Overview

The Work

Salary

Training & Residency Tracks

Competitiveness

Workforce

Additional Resources

#### **Additional Resources**

#### Societies, Boards, and Other Organizations

- American Board of Anesthesiology
- American Society of Anesthesiologists •
- American Society of Regional Anesthesia and Pain Medicine •
- Association of University Anesthesiologists •
- Foundation for Anesthesia Education and Research •
- Society for Education in Anesthesia @
- Society for Technology in Anesthesia @
- Society of Academic Anesthesiology Chairs (SAAC) and the Association of Anesthesiology Program Directors (AAPD)

#### **Publications**

- American Society of Anesthesiologists Newsletter @
- Anesthesiology
- American Society of Regional Anesthesia and Pain Medicine Newsletter

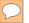

### **Clinical & Research Opportunities**

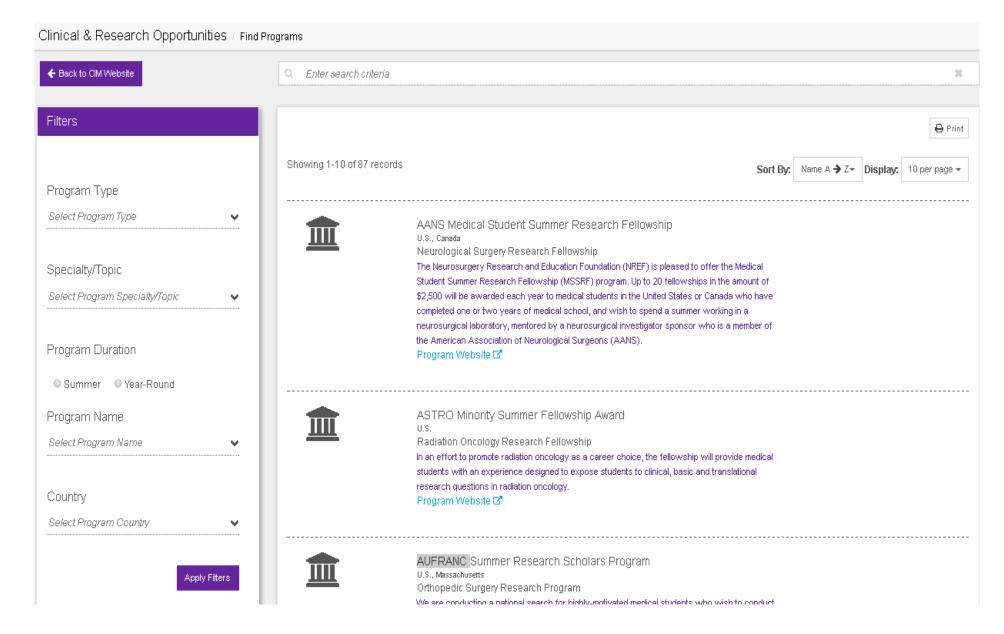

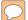

### Make the Decision

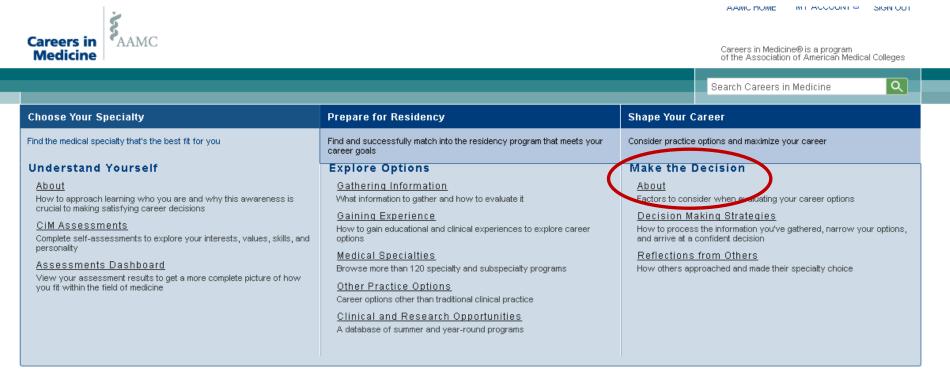

#### **Explore Options**

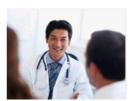

Everything you do and learn during medical school contributes to the total package you submit when applying for residency. However, it's not just the events that take place (e.g., a research project, a leave of absence), but how you handle them. No one expects you to be perfect — but residency programs do expect to see that you try hard, learn from your mistakes, are open to feedback, and strive to improve.

Maximize your experiences during medical school, learning and growing as much as possible. Use these strategies to strive for positive outcomes including personal and professional development as well as to successfully recover from and move past less than ideal situations.

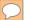

| Choose Your Specialty                                  | Prepare for Residency                                                               | Shape Your Career                                  |
|--------------------------------------------------------|-------------------------------------------------------------------------------------|----------------------------------------------------|
| Find the medical specialty that's the best fit for you | Find and successfully match into the residency program that meets your career goals | Consider practice options and maximize your career |

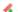

Add favorite Share Print

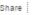

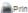

#### Make the Decision

With all the information you'll have gathered about yourself and your options, you should be well equipped to choose your specialty with confidence. However, that doesn't mean your final decision will be easy. It requires that you compile all you've learned and seriously analyze where you best fit. You'll need to prioritize your personal characteristics as well as your career goals and assess how well the specialties you're considering meet those needs.

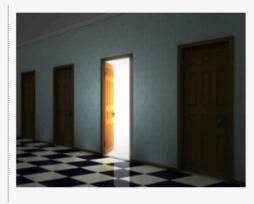

#### About

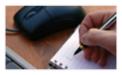

You have completed the Careers in Medicine self-assessments and better understand yourself. You've explored specialties and practice settings and narrowed your options. It's time to bring it all together to choose your specialty(ies) and make a plan for applying for residency.

Learn more >

#### **Decision Making Strategies**

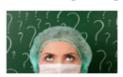

The "specialty fairy" will not bop you on the head with the perfect specialty choice for you. You must actively engage in the process. At this point, you're best situated for this major decision if you thoroughly understand yourself and your career options.

earn more >

#### Reflections from Others

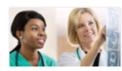

You can take any of various approaches to making decisions. Learn how others approached their specialty choice, processed the information they had gathered, and ultimately made a specialty decision and plan for applying to residency.

#### Tools

#### View my Assessments

Take self-assessments and view your results to get a more complete picture of how you fit within the field of medicine.

Assessments Dashboard >

#### Compare Specialties

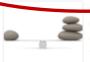

major U.S. M.D. specialties and view select data points side-by-side.

Compare specialties >

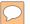

| Choose Your Specialty                                  | Prepare for Residency                                                               | Shape Your Career                                  |
|--------------------------------------------------------|-------------------------------------------------------------------------------------|----------------------------------------------------|
| Find the medical specialty that's the best fit for you | Find and successfully match into the residency program that meets your career goals | Consider practice options and maximize your career |

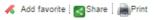

#### Compare specialties

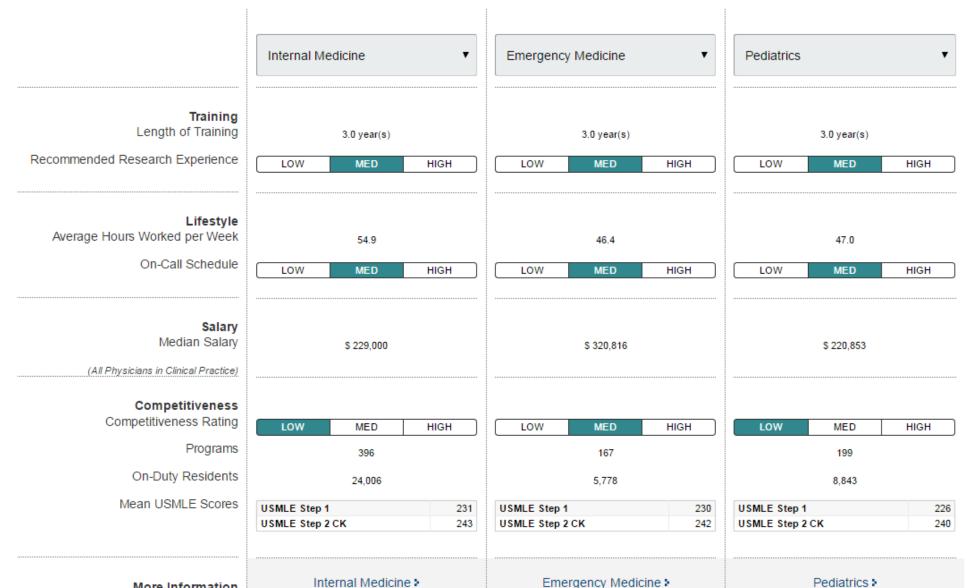

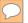

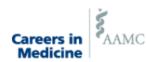

Careers in Medicine® is a program of the Association of American Medical Colleges

Search Careers in Medicine

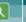

#### **Choose Your Specialty**

Find the medical specialty that's the best fit for you

#### **Prepare for Residency**

Find and successfully match into the residency pogram that meets your career goals

#### **Shape Your Career**

Consider practice options and maximize your career

#### **Residency Programs**

#### Find Programs

Search residency and fellowship programs

#### Researching Programs

Identify what you want from your training and find programs where you're likely to fit

#### Residency Preference Exercise

Capture and map your preferences to programs to find the best fit

#### Residency Application

#### Applying

Write a personal statement and CV, obtain letters of recommendation, and prepare a strong application.

#### Interviewing

Secure enough interviews and present your best self on the interview trail

#### The Match

#### Match Process

Navigate the various matching programs and maximize your likelihood of matching

#### Rank Order List

Strategically craft your final list of residency programs to help ensure you match

#### Transition to Residency

#### Transition to Internship

Progressing from medical school to day one of residency training

caring, humanistic physician, as well as feel happy in your work and home environments.

There's no one perfect residency that's the best fit for all students — the best program for you depends on your strengths, weaknesses, goals, and personality. You must systematically approach researching and considering residencies to find programs that fit your individual needs and eventually match to a program and feel relatively happy during your time there.

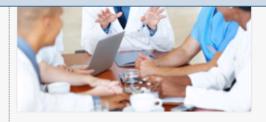

#### **Find Programs**

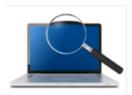

This tool will help you learn about the ACGME- and AOA-accredited residency and fellowship programs that participate in the Electronic Residency Application Service®. Our residency program profiles include program size, matching service, contact information and a link to the FREIDA program description. Many programs have also shared details about training setting and characteristics of current residents to help you gauge your competitiveness.

#### Researching Programs

#### Tools

#### Match Timeline

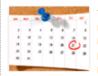

To eventually participate in the match, you must apply to, interview with, and rank programs — and each of these phases involves many steps. Here's a timeline by year and

month to help you manage the process and

ultimately accomplish every eten-

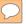

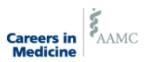

Careers in Medicine® is a program of the Association of American Medical Colleges

Search Careers in Medicine

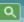

| Choose Your Specialty                                  | Prepare for Residency                                                               | Shape Your Career                                  |
|--------------------------------------------------------|-------------------------------------------------------------------------------------|----------------------------------------------------|
| Find the medical specialty that's the best fit for you | Find and successfully match into the residency program that meets your career goals | Consider practice options and maximize your career |

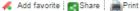

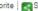

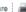

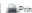

#### **Residency Programs**

Choosing a residency is a big decision, and one that creates stress and anxiety for many students. Your residency is important because it's a time of tremendous growth both in your clinical knowledge base as well as your professional development. Much of what you learn will come from patients. So you must find a program where you are motivated to learn and study about your patients and can become an excellent, caring, humanistic physician, as well as feel happy in your work and home environments.

There's no one perfect residency that's the best fit for all students — the best program for you depends on your strengths, weaknesses, goals, and personality. You must systematically approach researching and considering residencies to find programs that fit your individual needs and eventually match to a program and feel relatively happy during your time there.

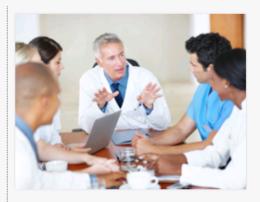

#### **Find Programs**

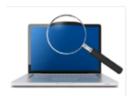

This tool will help you learn about the ACGME- and AOA-accredited residency and fellowship programs that participate in the Electronic Residency Application Service®. Our residency program profiles include program size, matching service, contact information and a link to the FREIDA program description. Many programs have also shared details about training setting 🎢 d characteristics of current residents to help you gauge your competitiveness.

#### **Researching Programs**

#### Tools

#### Match Timeline

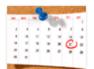

To eventually participate in the match, you must apply to, interview with, and rank programs - and each of these phases involves many steps. Here's a timeline by year and

month to help you manage the process and ultimately accomplish every step.

#### **Match Timeline**

| View 1        | View the 2018 ERAS timeline for residency applicants @ |                                                                                                    |  |  |
|---------------|--------------------------------------------------------|----------------------------------------------------------------------------------------------------|--|--|
| Class<br>Year | Period                                                 | Activities and Tasks                                                                                                    |  |  |
| Year<br>3     | November -<br>March                                    | <ul> <li>Begin working on or updating your curriculum vitae (CV)</li> <li>Review the competitiveness of specialties to realistically assess your qualifications</li> </ul>                                                                                                    |  |  |
|               | April                                                  | <ul> <li>Search for residency programs</li> <li>Write your personal statement and have your advisor review it</li> </ul>                                                                                                    |  |  |
|               | May - June                                             | <ul> <li>MyERAS ® ® opens to all applicants to begin entering residency application information on June 6</li> <li>Obtain your ERAS token from your student affairs office or, if you're an international student or graduate, from the ECFMG®</li> <li>Receive ERAS tokens from your Designated Dean's Office (Medical School of graduation)</li> <li>Canadian Medical Graduates contact CaRMS® to receive ERAS tokens</li> <li>Complete your residency application</li> <li>Register for early match programs (e.g., San Francisco Match), if applicable</li> <li>Discuss with your advisor the best time to take the USMLE Step 2 exam. Schedule your exam and begin preparing</li> <li>Make an appointment with your student affairs office to discuss the Medical Student Performance Evaluation (MSPE) process</li> <li>Identify and contact faculty to request letters of recommendation</li> </ul> |  |  |
| Year<br>4     | July -<br>August                                       | Research residency programs                                                                                                    |  |  |
|               | September                                              | <ul> <li>Start applying to residency programs through ERAS on September 6</li> <li>Residency programs start receiving applications through ERAS on September 15</li> <li>Registration for the National Resident Matching Program® (NRMP®) Main Residency Match® opens September 15</li> <li>Check your email daily for interview invitations and schedule interviews quickly</li> <li>Start preparing for residency interviews</li> </ul>                                                                                                    |  |  |

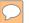

## **Residency Preference Exercise**

Here are your most important criteria for choosing a residency program:

#### **Educational Factors**

- Program philosophy
- Reputation of institution or program
- Quality of educational curriculum
- Richness/diversity of training experience
- Amount of supervision
- Future fellowship training opportunities
- Opportunity to conduct research in my area of interest
- Opportunities to teach medical students and/or residents
- Program's flexibility to pursue electives and interests
- Opportunity for international travel/electives outside the curriculum
- Accreditation status

#### Clinical Duties/Patient Care

- Diversity of patient problems
- Size of patient caseload
- Call schedule
- Training in healthcare administration and practice management
- Work as member/leader of interdisciplinary team

#### Workplace Environment

- Quality of hospital facility
- Future opportunities with institution
- VA affiliation
- Residency Program Setting (e.g. University Hospital, Community-Based Hospital, Military Facility)
- Availability of support services and back up system

#### Compensation/Benefits

- Insurance (health, malpractice, etc.)
- Retirement plans
- Parental/sick leave
- Other Benefits

#### Staff Characteristics

- Program director qualities
- Staff/faculty quality
- Residents' satisfaction with the training program
- Quality/makeup/training of resident staff
- Resident training background
- Size of resident staff
- Interview experience
- General impression at interview
- Quality of interaction with faculty
- Quality of interaction/compatibility with current residents
- General feeling of fit with residency program
- Career paths of recent graduates
- Attrition rates

- Salary

#### Quality of Life

- Geographic location
- Cost of living
- Social and recreational opportunities of the area
- Services and opportunities for family members (e.g., employment, child care)

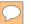

## Residency & Fellowship Program Search

#### Residency and Fellowship Program Search

This tool will help you learn about the ACGME- and AOA-accredited residency and fellowship programs that participate in the Electronic Residency Application Service®. Seniors and graduates from U.S. M.D., U.S. D.O., and Canadian medical schools as well as graduates from medical schools outside of the U.S. and Canada are eligible for ACGME-accredited programs. Only U.S. D.O. students and graduates are eligible for AOA-accredited residency and fellowship programs.

Our residency program profiles include program size, matching service, contact information and a link to the FREIDA program description. Many programs have also shared details about training setting and characteristics of current residents to help you gauge your competitiveness.

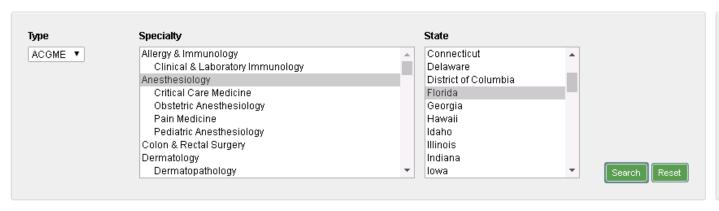

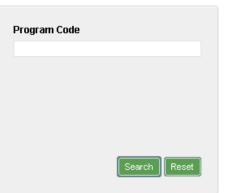

| Program Name                                                       | Location         | Specialty 📤    |
|--------------------------------------------------------------------|------------------|----------------|
| University of Florida Program                                      | Gainesville, FL  | Anesthesiology |
| Mayo Clinic College of Medicine and Science (Jacksonville) Program | Jacksonville, FL | Anesthesiology |
| University of Florida College of Medicine Jacksonville Program     | Jacksonville, FL | Anesthesiology |
| Largo Medical Center Program                                       | Largo, FL        | Anesthesiology |
| Jackson Memorial Hospital/Jackson Health System Program            | Miami, FL        | Anesthesiology |
| Kendall Regional Medical Center Program                            | Miami, FL        | Anesthesiology |
| Mount Sinai Medical Center of Florida Inc Program                  | Miami Beach, FL  | Anesthesiology |

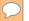

| Choose Your Specialty                                  | Prepare for Residency                                                               | Shape Your Career                                  |
|--------------------------------------------------------|-------------------------------------------------------------------------------------|----------------------------------------------------|
| Find the medical specialty that's the best fit for you | Find and successfully match into the residency program that meets your career goals | Consider practice options and maximize your career |

🚜 Add favorite 🔀 Share 🕍 👜 Print

Back to Search

#### Mayo Clinic College of Medicine and Science (Jacksonville) Program

#### Anesthesiology

ACGME Program (0401113194)

Overview

Program Details

Resident Characteristics

Resident Demographics

#### For More Information About This Program

Mayo Clinic Jacksonville Stabile 790N 4500 San Pablo Rd Jacksonville, FL 32224 (904) 953-8228 (P)

Iadlie.beth@mayo.edu

Program website @

AMA FREIDA program description @ (AMA login required)

#### **Application Details**

| Participates in ERAS <sup>®</sup> | Yes                                             |  |
|-----------------------------------|-------------------------------------------------|--|
| Matching Service                  | National Resident Matching Program <sup>®</sup> |  |

Source @

#### **Application Statistics**

|                              | 2014 | 2015 |
|------------------------------|------|------|
| Total Applications Submitted | 461  | 518  |

Source @

#### **Current Residents**

| Program Year | Residents |
|--------------|-----------|
| 1            | 4         |
| 2            | 4         |
| 3            | 4         |
| Total        | 12        |

Source @

Source @

## Residency Explorer www.residencyexplorer.org

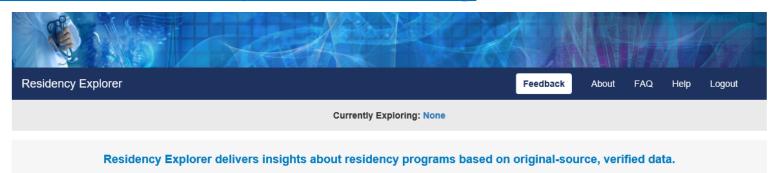

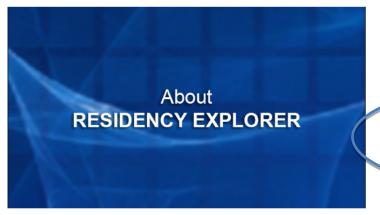

Residency Explorer will allow you to explore and compare residency programs in 11 specialties and compare your profile to applicants who matched at each program. Residency Explorer is a **working prototype**, which means that not all the features and functions are fully developed. We cheodrage you to consult with a trusted advisor or mentor as you research programs.

To begin using Residency Explorer, click Login to Account and sign in using your AAMC username and password. If you do not have an AAMC account, follow the steps to create an account.

Login to Account

Residency Explorer includes information on programs in the following specialties:

- Anesthesiology
- Dermatology
- · Emergency Medicine

- Family Medicine
- Internal Medicine\*
- · Obstetrics and Gynecology
- · Orthopaedic Surgery
- Pediatrics
- Psychiatry

- · Radiology (Diagnostic)
- Surgery (General)\*

\* Preliminary & Categorical tracks

Home | My Profile | Explore | Compare

Welcome! Residency Explorer will allow you to explore and compare residency programs, and compare your profile (your experiences, standardized exam scores and accomplishments) to 2014-2018 applicants who matched in each program. To optimize your experience with this tool, we recommend you first complete the **My Profile** section.

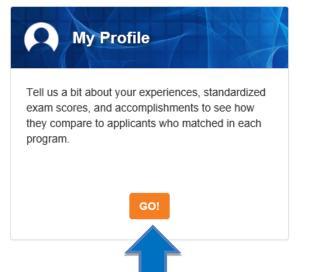

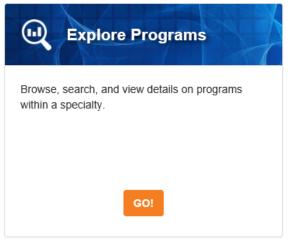

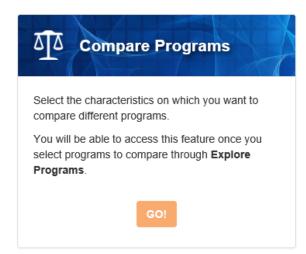

#### My Profile

Completing the profile below will allow you to compare your profile (your experiences, standardized exam scores, and accomplishments) to 2014-2018 applicants who matched to each program. Complete the profile below and then click "Save & Continue" to begin exploring programs.

You will be limited to 3 entries of your scores for USMLE Step 1 and Step 2 CK or COMLEX-USA Level 1 and Level 2-CE. This entry limit will be applied across all specialties not per specialty. You will see a countdown indicating how many entries you have left.

| My Experiences                                                                                                    |                                                       |  |
|----------------------------------------------------------------------------------------------------|-------------------------------------------------------|--|
| How many work experiences do you plan to include in your residency application?                                                                                                 |                                                       |  |
| How many <b>volunteer experiences</b> do you plan to include in your residency application? <b>②</b>                                                                            |                                                       |  |
| How many <b>research experiences</b> do you plan to include in your residency application? <b>②</b>                                                                             |                                                       |  |
| How many <b>peer-reviewed publications</b> (journal articles, abstracts, book chapters, other peer-reviewed publications) do you plan to include in your residency application? |                                                       |  |
| What is your applicant type? ?                                                                                                    | ○ US MD senior                                        |  |
|                                                                                                    | O US DO senior                                        |  |
|                                                                                                    | O US Citizen International Medical Graduate (US IMG)  |  |
|                                                                                                    | O Non-US Citizen International Medical Graduate (IMG) |  |
| My Standardized Exam Scores                                                                                                    |                                                       |  |
| What scores would you like to use for comparing your profile to matched applicants (choose one)? ②                                                                              | ○ USMLE Step scores                                   |  |
|                                                                                                    | ○ COMLEX USA scores                                   |  |
| My Accomplishments                                                                                                    |                                                       |  |
| Do you anticipate being inducted into the Alpha Omega Alpha (AOA) Honor Society at the time of                                                                                  | ○Yes                                                  |  |
| vour residency annlication? 🛭                                                                                                    | _                                                     |  |

### **Additional Information**

- **■** MSPE
  - Personal Information
  - Academic Information
  - Professionalism
- Match Data

## The Medical Student Performance Evaluation

A summary letter of evaluation, not a letter of recommendation.

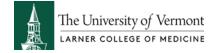

## The Medical Student **Performance Evaluation**

- Formerly known as the Dean's Letter An MSPE is written for each student during the summer / fall of the Advanced Integration level. Students provide information for their MSPE
  - Identifying (background) Information
  - Noteworthy Characteristics
- MSPEs DO NOT count as Letters of Recommendations
- All MSPEs are released nationwide on Oct 1.
- Students can, and are expected to, review this letter.
- A Residency Advising Meeting is required in the summer of your Advanced Integration Year to discuss your residency application and draft your MSPE

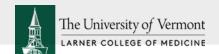

You are encouraged to start working on your Introductory Information and Noteworthy Characteristics now.

Log into Oasis at <a href="https://uvm.oasisscheduling.com">https://uvm.oasisscheduling.com</a>

➤ Click on the *Academic History* link in the Announcements box on your schedule

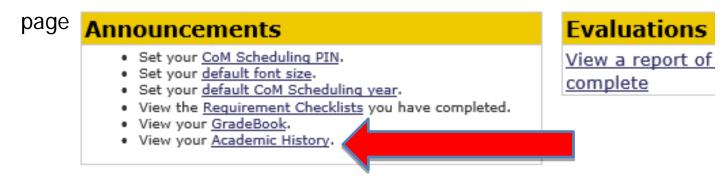

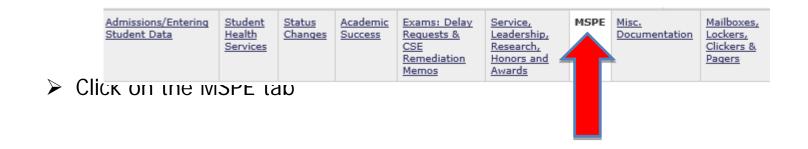

 $\bigcirc$ 

Click "Edit On" to start entering your information.

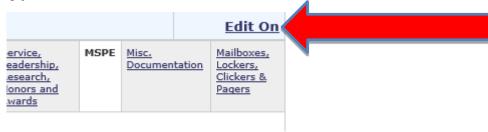

Instructions and examples of the Intro and Introductory Information
The Introductory Information Should be limited to a paragraph of 5-10 sentent instructions and examples are available online.

Introductory Information
View Attribute History (0 entries)

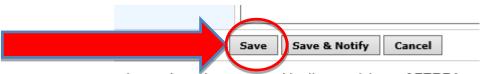

nal records and are covered by the provisions of FERPA.

am, grades that appear in Oasis are considered unofficial.

Don't forget to SAVE!

# MSPE examples

# NRMP Interactive Charting Outcomes

## **Careers in Medicine Program**

Choosing a medical specialty

One of the most significant decisions a medical student will make.

## Who helps you through this process?

## **LCOM Career Planning Program**

#### **Optional Sessions**

- ☐ Individual meetings with Advisors, Mentors or Assistant/Associate Deans
  - Foundations Level / Clerkship Level / Advanced Integration Level
- ☐ Careers in Medicine Fall Specialty Series
- ☐ Optional Elective Advanced Integration Course Prep for Practice

#### **Required Sessions**

- Primary Advising (Foundations) / Specialty Advising (Clinical Level) Meetings
- □ Career Planning Orientation
- Clerkship Meeting
- Advanced Integration Meeting
- Individual Residency Advising Discussions prior to applying for residency

Additional online resources - AAMC, CiM, NRMP

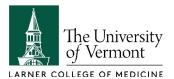

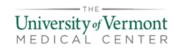

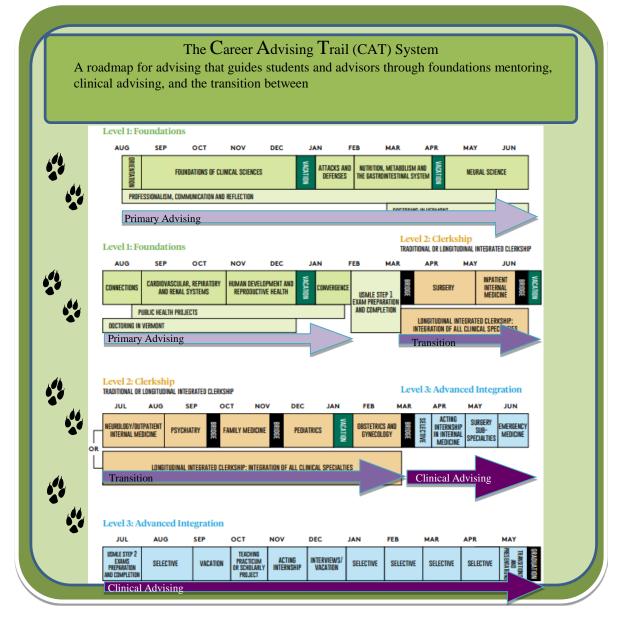

## Specialty Panel Series

| Date                         | Specialty                          | Presenter                       |
|------------------------------|------------------------------------|---------------------------------|
| Thursday, September 5, 2019  | Career Advising Tools for Success  | Dr. Christa Zehle               |
| Tuesday, September 10, 2019  | Neurology                          | Dr. Tim Fries                   |
| Thursday, September 12, 2019 | Radiology                          | Dr. Andrea Hildebrand           |
| Tuesday, September 17, 2019  | Emergency Medicine                 | Dr. Sarah Schlein               |
| Thursday, September 19, 2019 | Anesthesiology                     | Dr. Emily Stebbins              |
| Thursday, September 26, 2019 | Urology                            | Dr. Peter Holoch                |
| Tuesday, October 1, 2019     | Dermatology                        | Dr. Glenn Goldman               |
| Thursday, October 3, 2019    | Internal Medicine                  | Dr. Shaden Eldakar-Hein         |
| Tuesday, October 8, 2019     | TBD                                |                                 |
| Thursday, October 10, 2019   | Radiation Oncology                 | Dr. Chris Anker                 |
| Tuesday, October 15, 2019    | General Surgery                    | Drs. Julie Lahiri, Krista Evans |
| Thursday, October 17, 2019   | Otolaryngology                     | Dr. Donna Millay                |
| Tuesday, October 22, 2019    | Research                           | Dr. Renee Stapleton             |
| Thursday, October 24, 2019   | Ophthalmology                      | Dr. Brian Kim                   |
| Tuesday, October 29, 2019    | Medicine-Pediatrics                | Dr. Sam Borden                  |
| Thursday, October 31, 2019   | Physical Medicine & Rehabilitation | Dr. Carol Talley                |
| Tuesday, November 5, 2019    | Private Practice                   | Dr. Robert Emmons               |
| Thursday, November 7, 2019   | TBD                                |                                 |
| Tuesday, November 12, 2019   | Family Medicine                    | Dr. Anya Koutras                |
| Thursday, November 14, 2019  | Psychiatry                         | Dr. David Rettew                |
| Tuesday, November 19, 2019   | Obstetrics & Gynecology            | Dr. Elise Everett               |
| Thursday, November 21, 2019  | TBD                                |                                 |
| Tuesday, December 3, 2019    | TBD                                |                                 |
| Thursday, December 5, 2019   | TBD                                |                                 |
| Tuesday, December 10, 2019   | Pathology & Laboratory Medicine    | Dr. Pamela Gibson               |

## **Questions?**

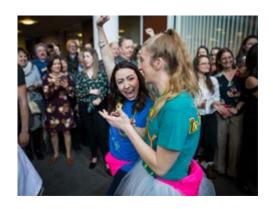

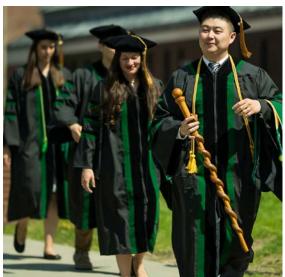

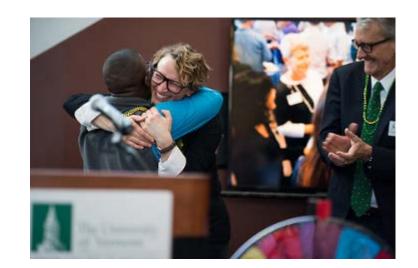

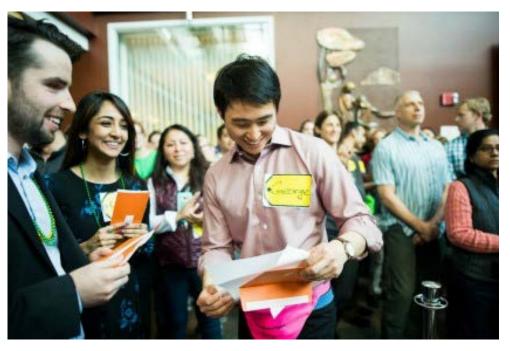

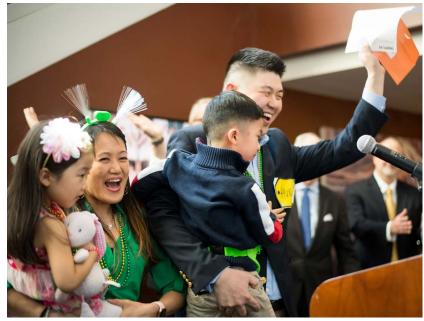

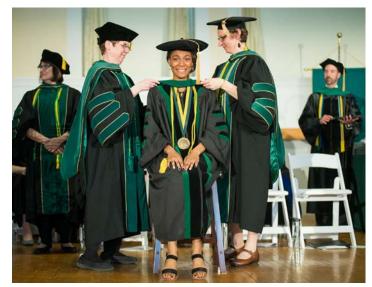

Photos Credit: Larner College of Medicine Medical Communications Office